# **V-Ray 3 for SketchUp Major Features**

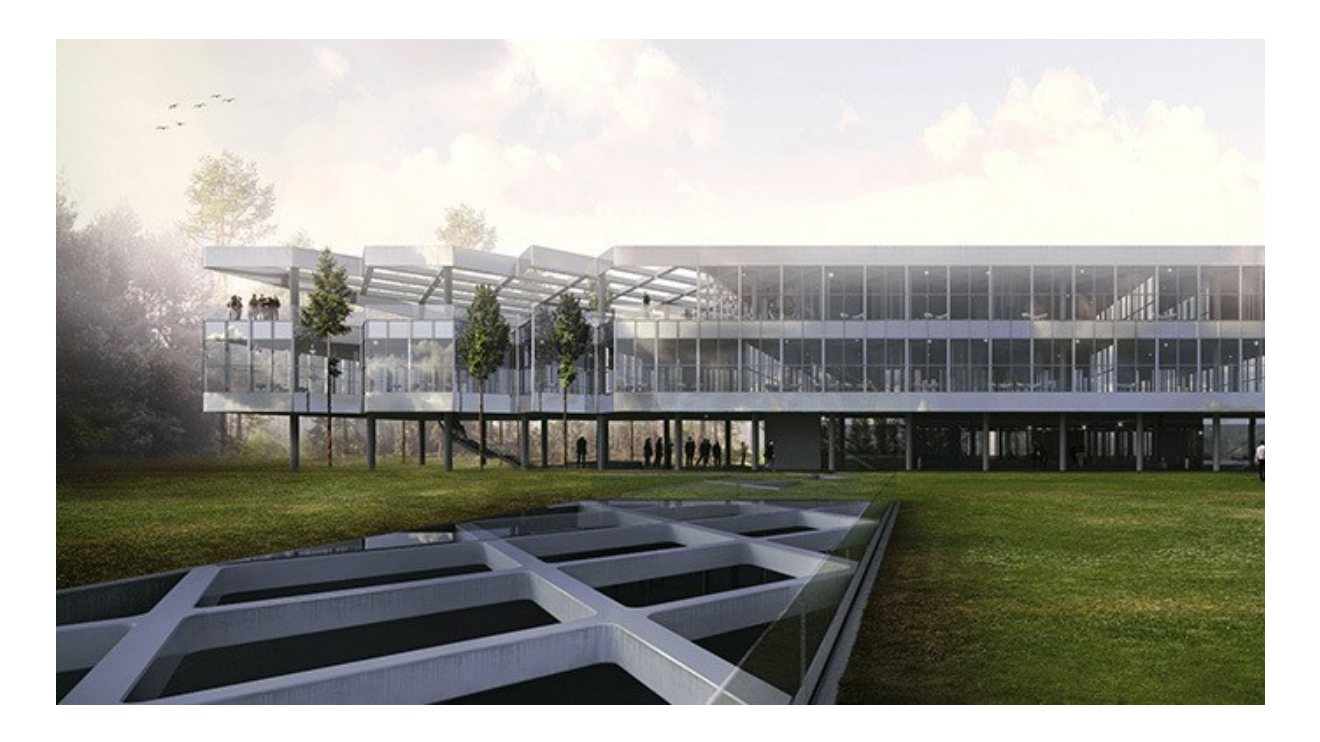

## **Twin-engine performance**

V-Ray includes two powerful rendering engines. With CPU or GPU acceleration, you can use the best engine for your project and hardware.

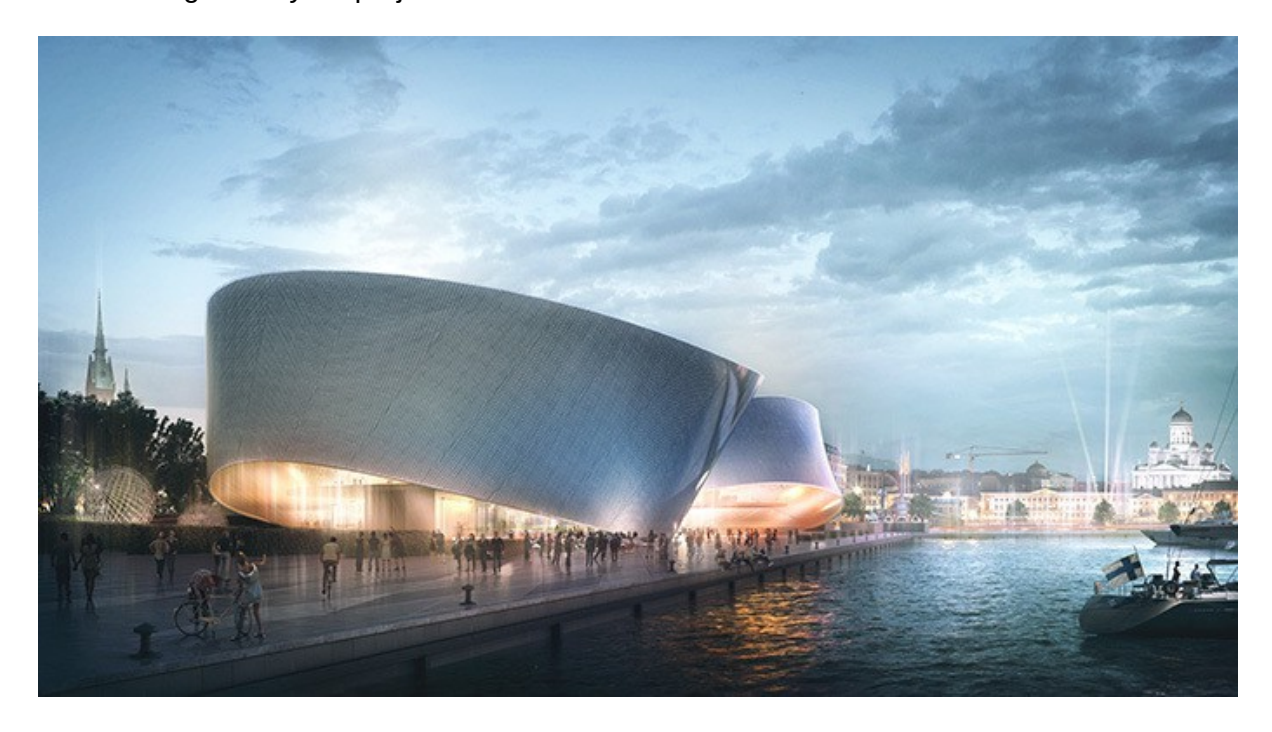

# **Interactive rendering**

Render interactively while you design. Fine-tune lights and materials and see the results right away.

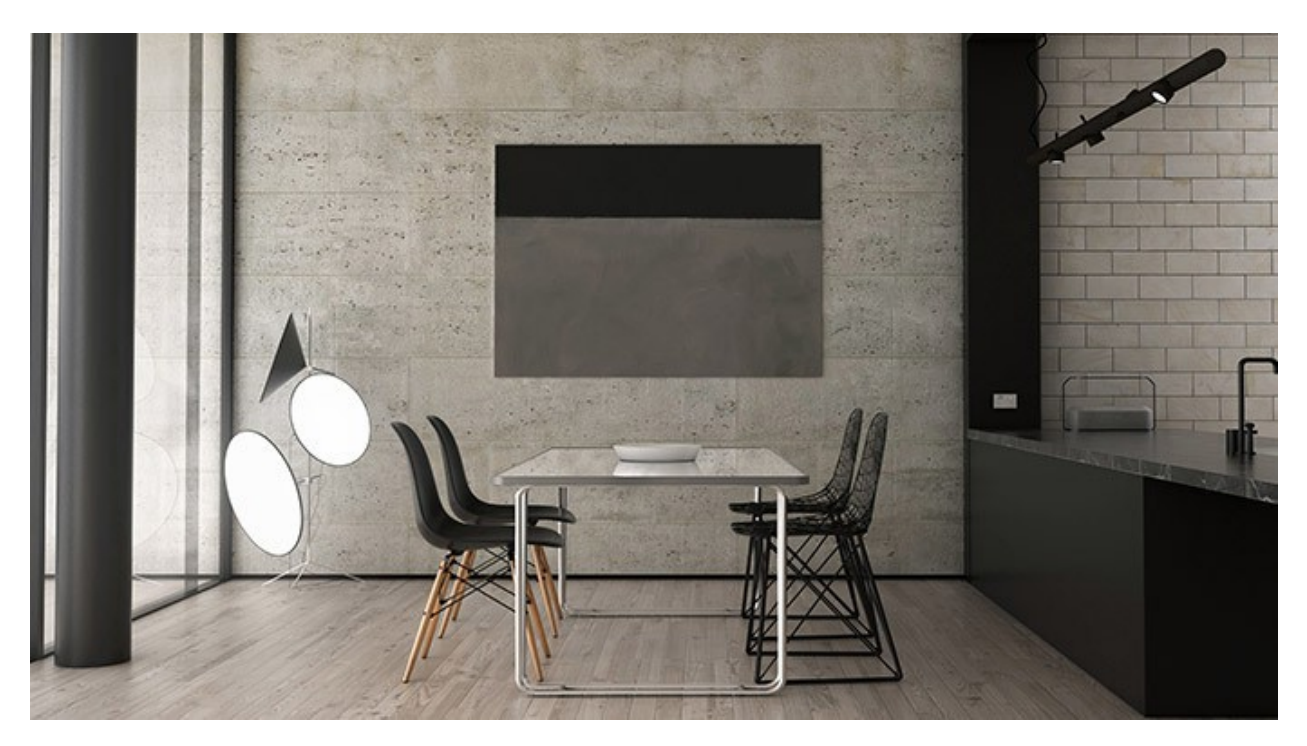

# **Global illumination**

Render photorealistic rooms and interiors with V-Ray's powerful and fast global illumination.

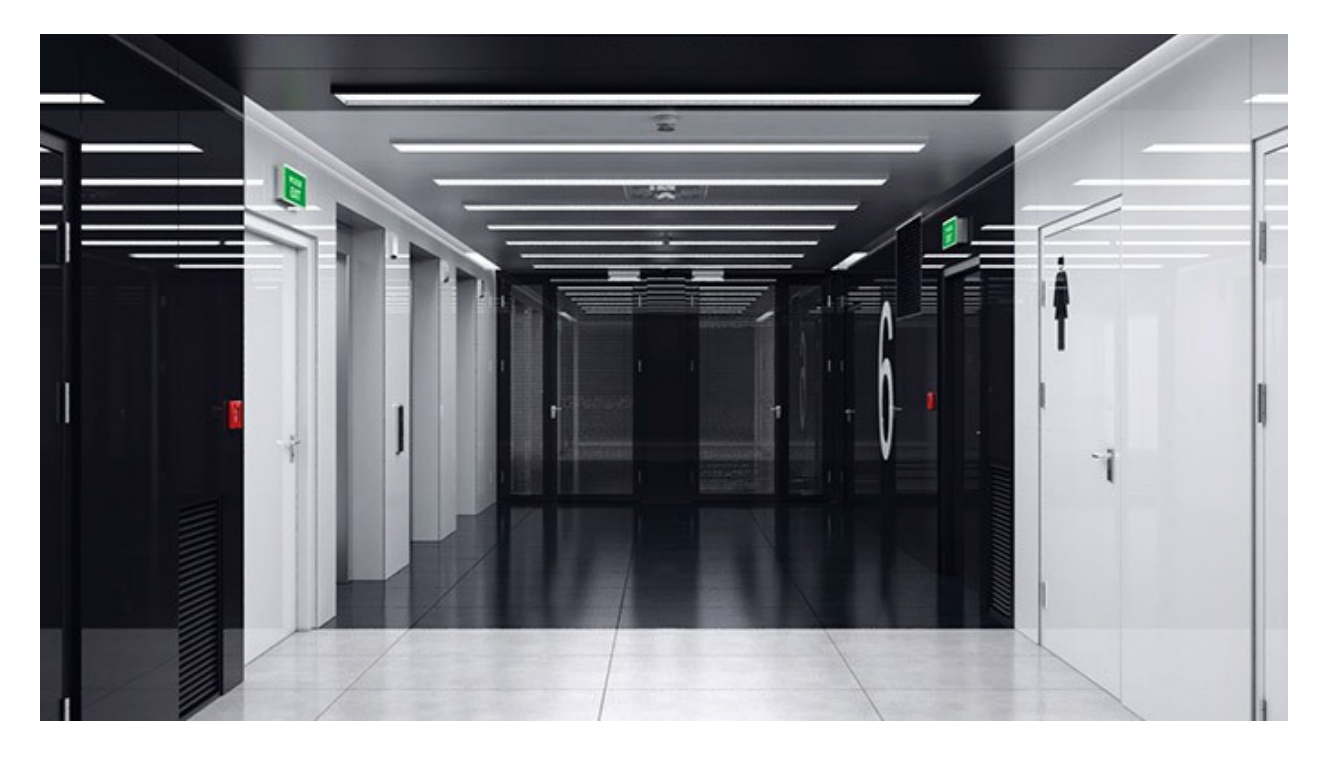

# **Accurate lights**

Render natural and artificial lighting using a wide range of built-in light types.

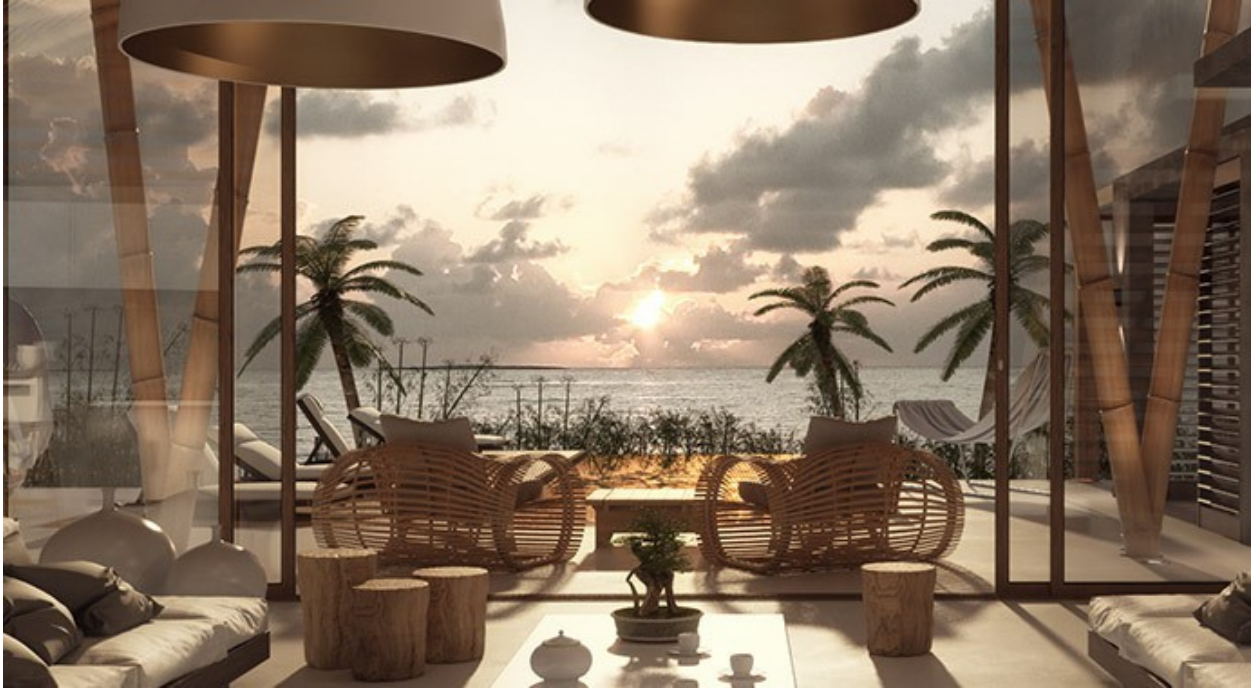

## **Environment lighting**

Light your scenes using a single high-dynamic-range image (HDRI) of its environment.

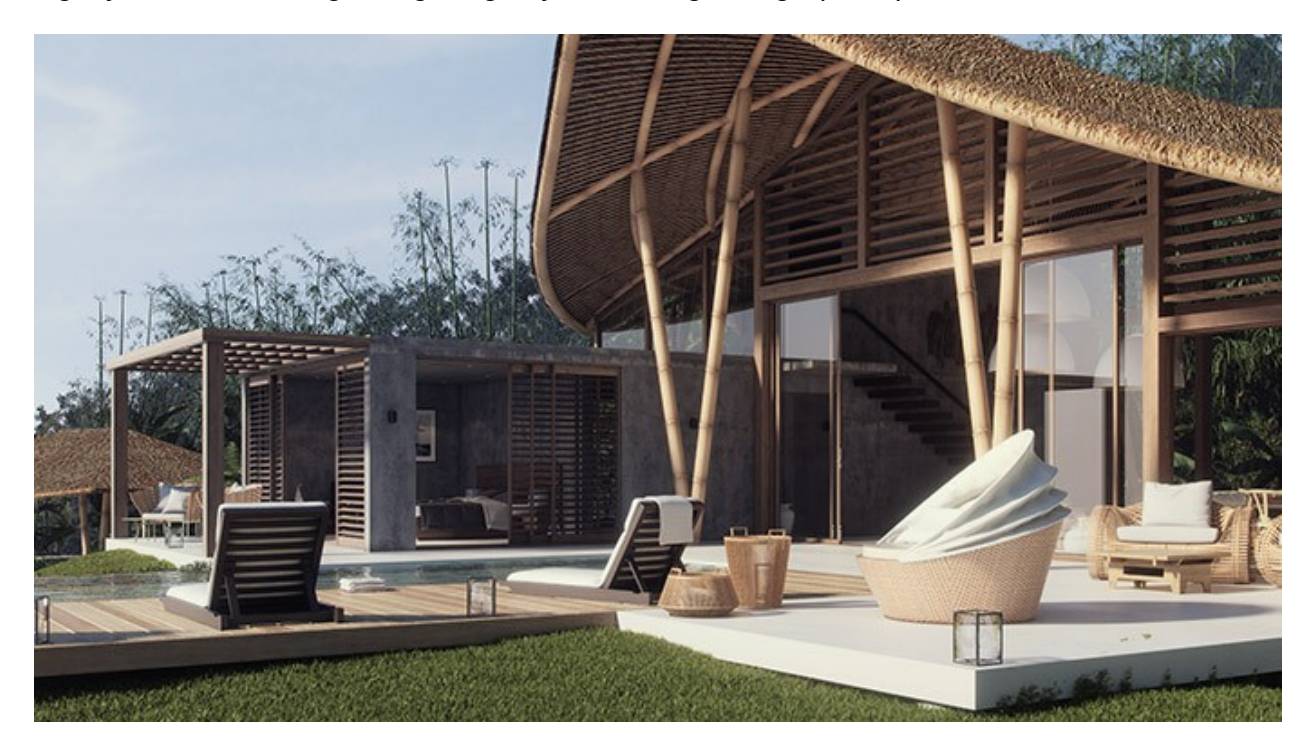

## **Physical sun & sky**

Simulate realistic daylight for any time and any location.

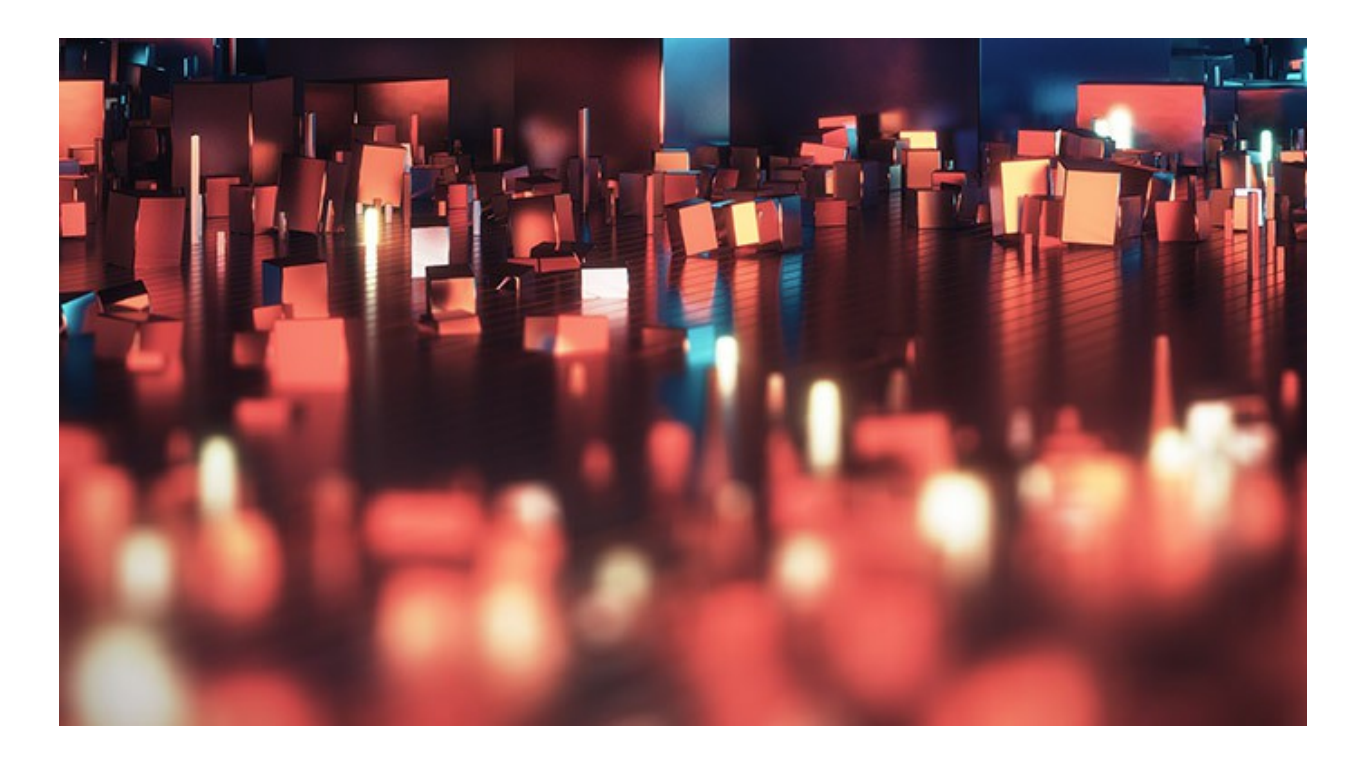

# **Real-world cameras**

Work like a photographer, with controls for exposure, white balance, depth of field and more.

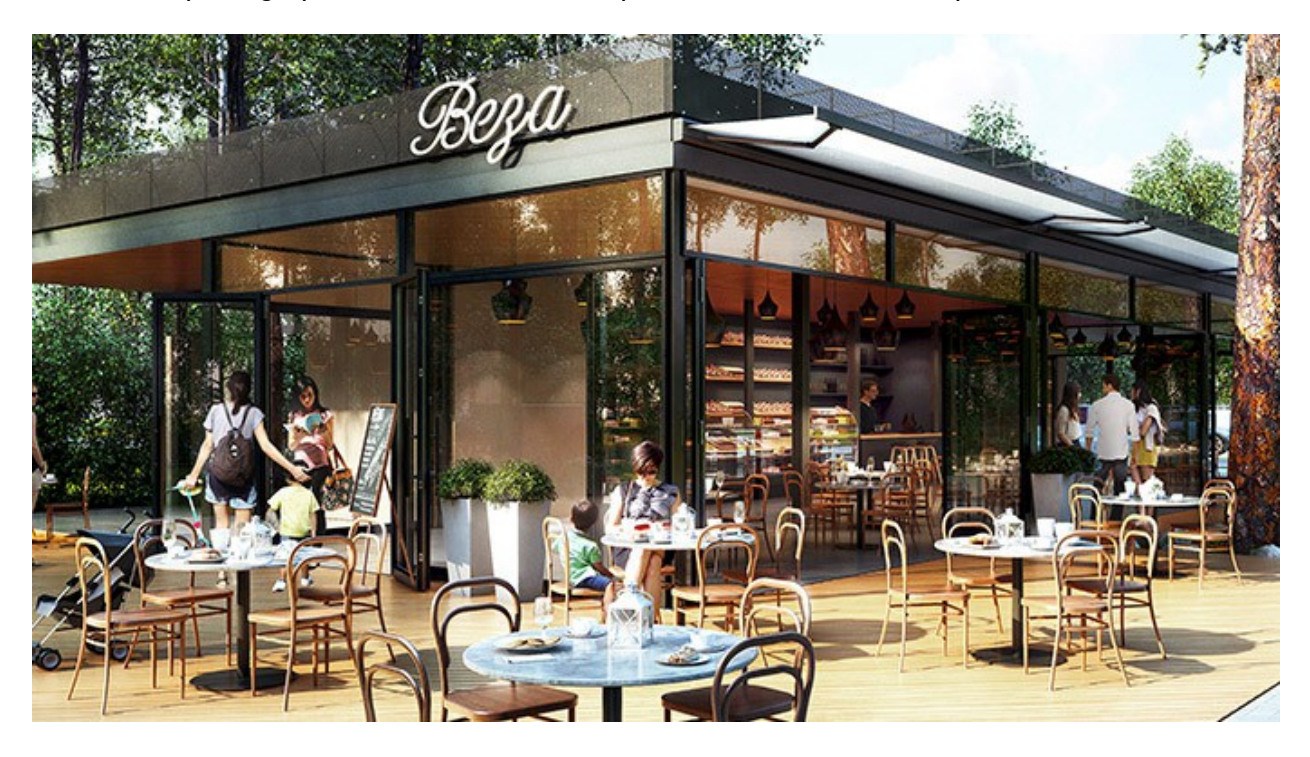

# **Physical materials**

Create great looking materials that look exactly like the real thing.

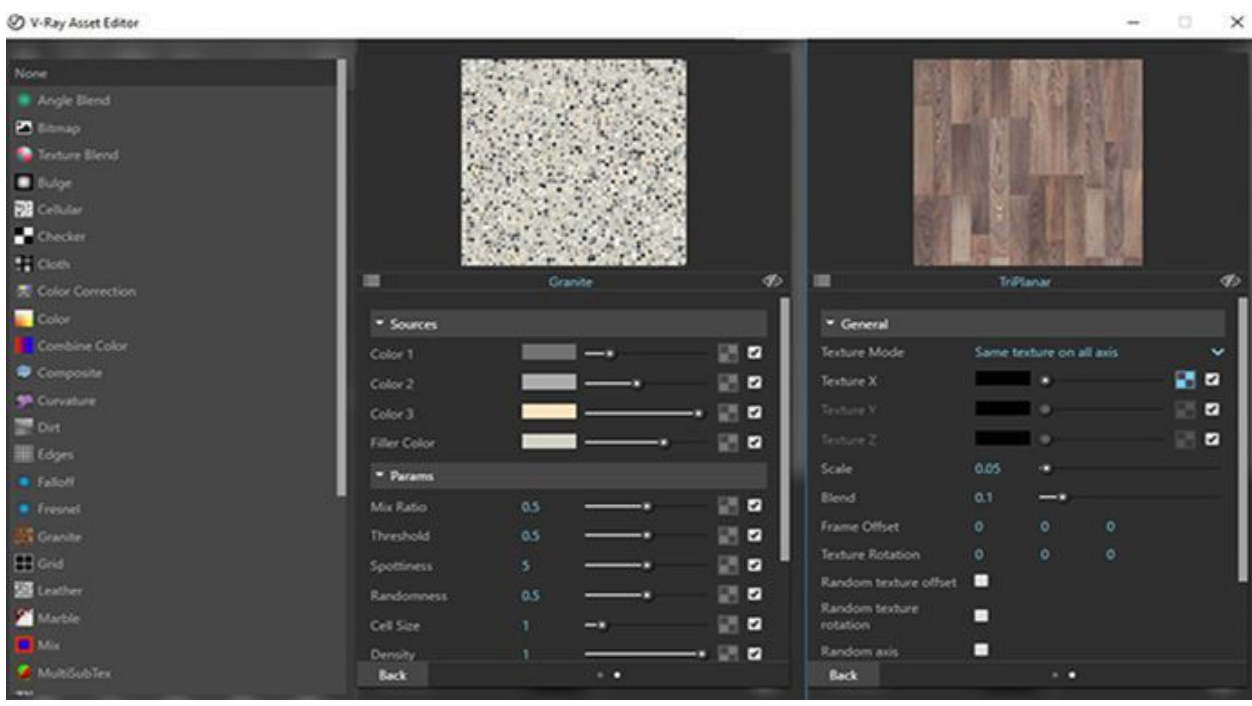

#### **Advanced textures**

Create realistic and unique materials using any texture map or one of V-Ray's many built-in procedural textures.

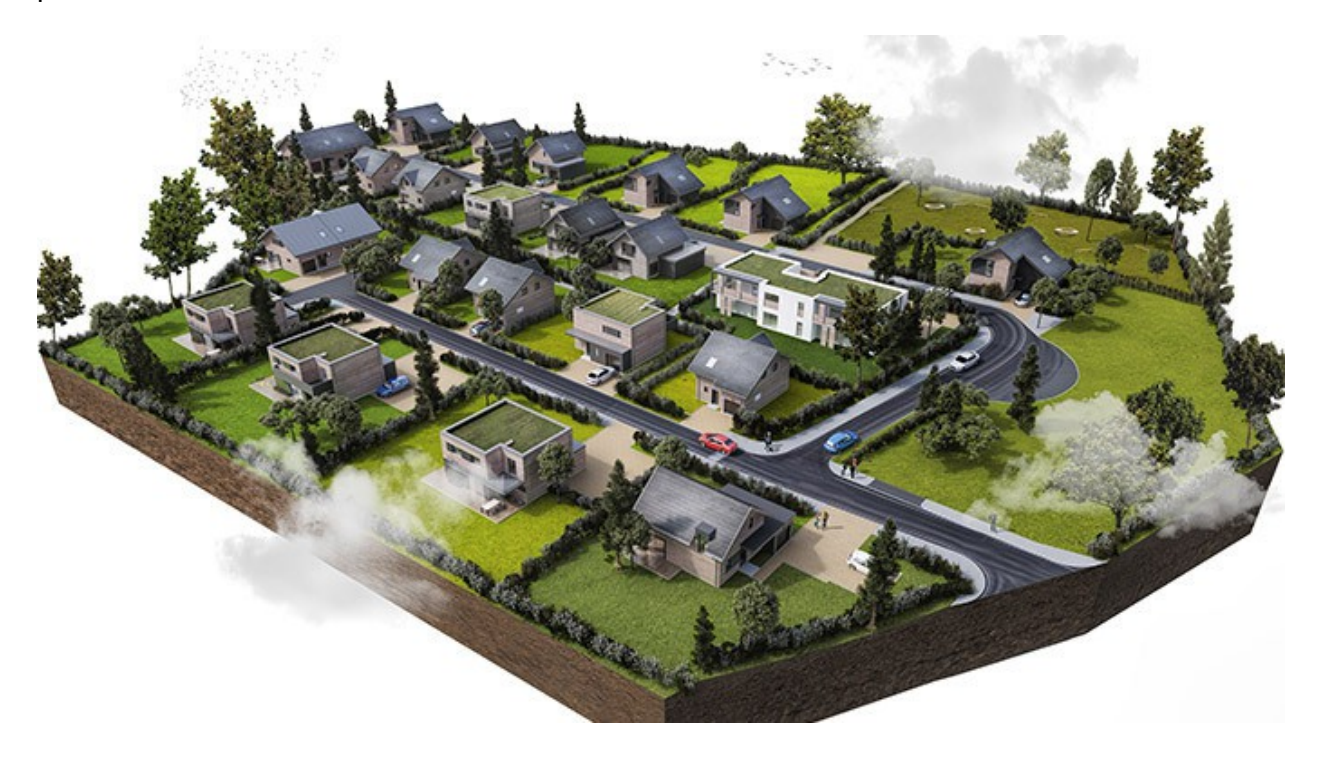

**Proxy objects**

Bring more detail to your project with memory-efficient proxy models of complex objects like grass, trees, cars and more.

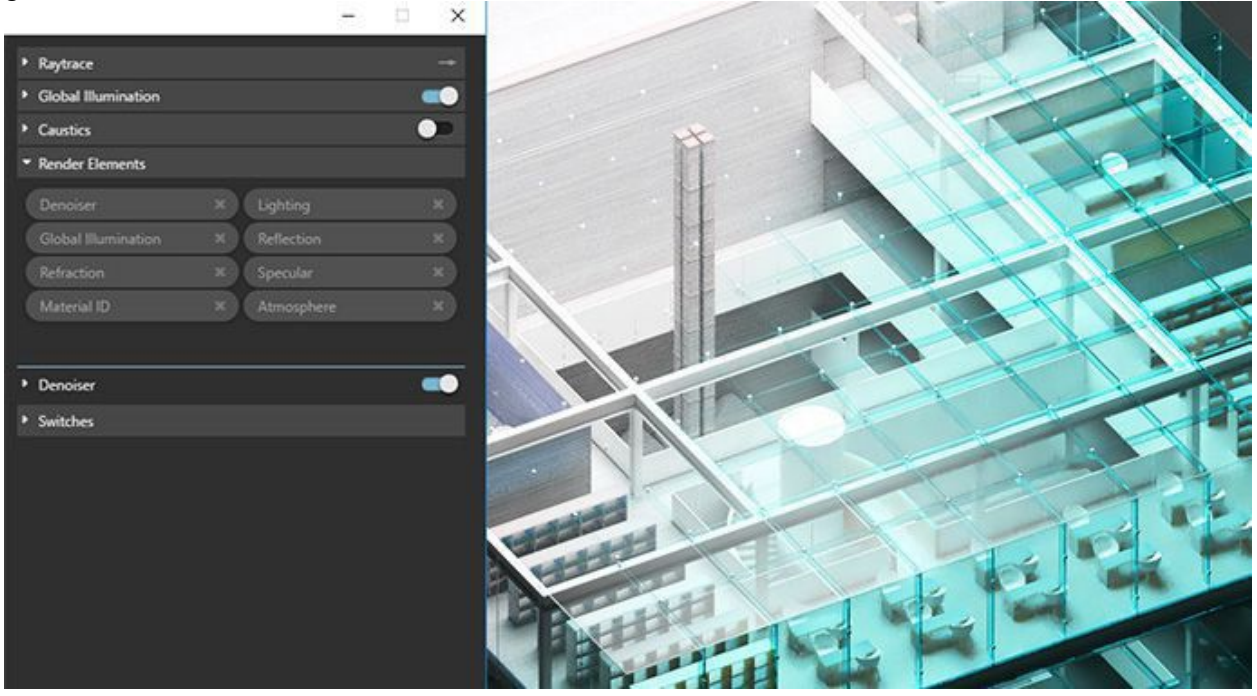

## **Render elements**

Render your scene as separate passes for more artistic control in your image-editing software.

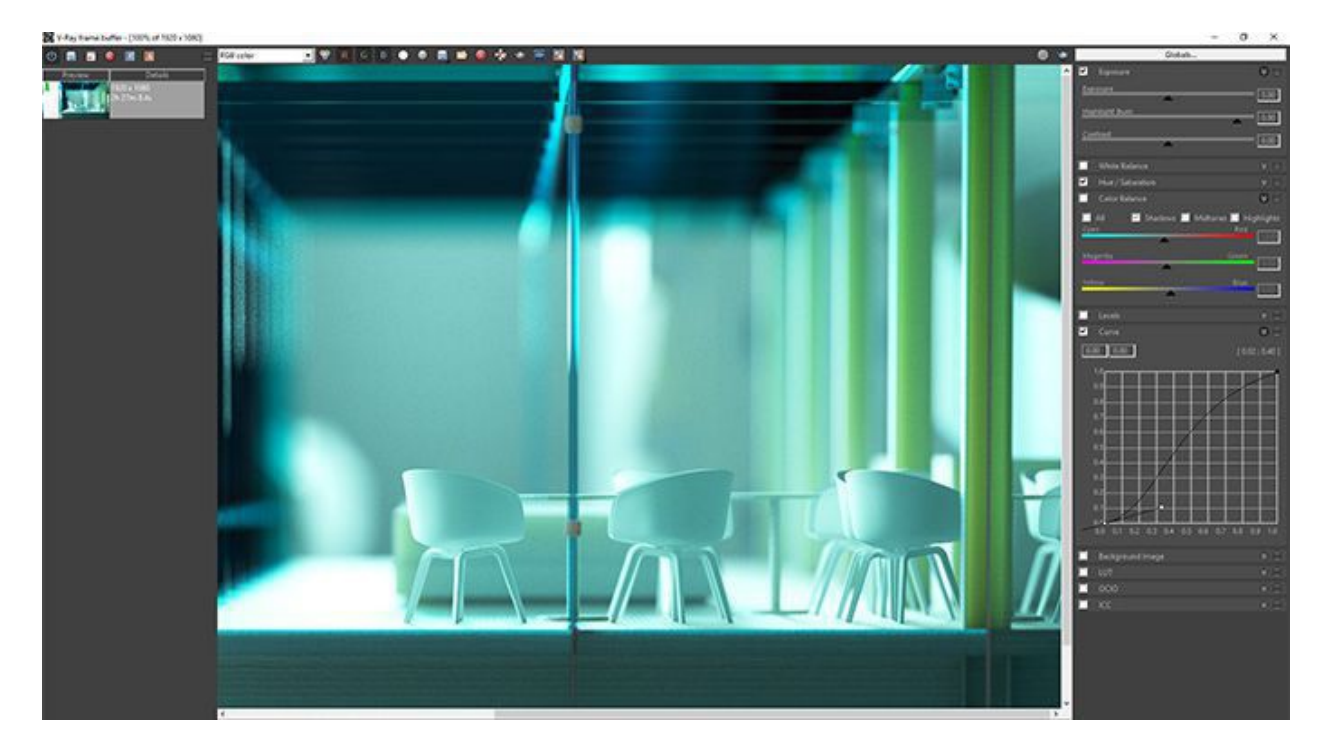

## **Frame buffer**

Track render history and fine-tune color, exposure, and more directly in V-Ray's frame buffer.

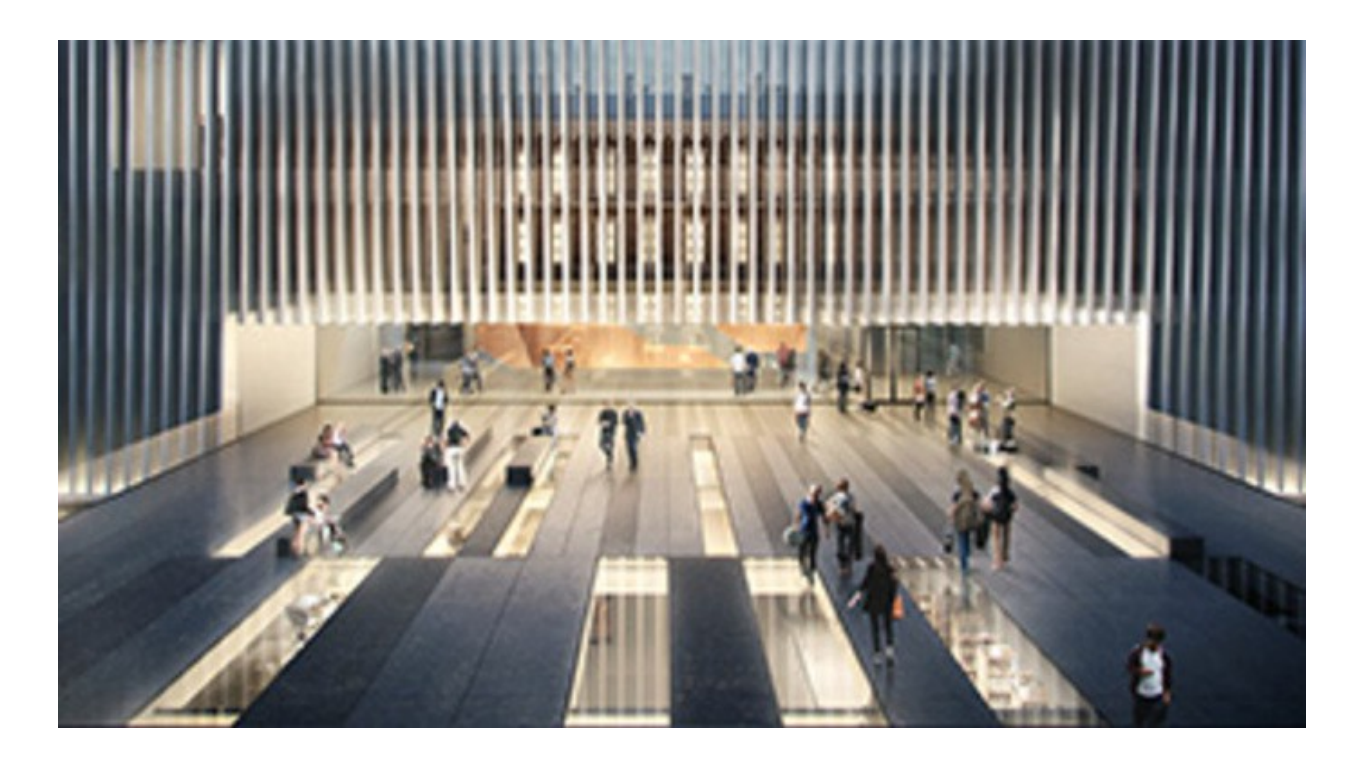

# **Network rendering**

Use the full computing power of your network to render single or multiple images all at once.

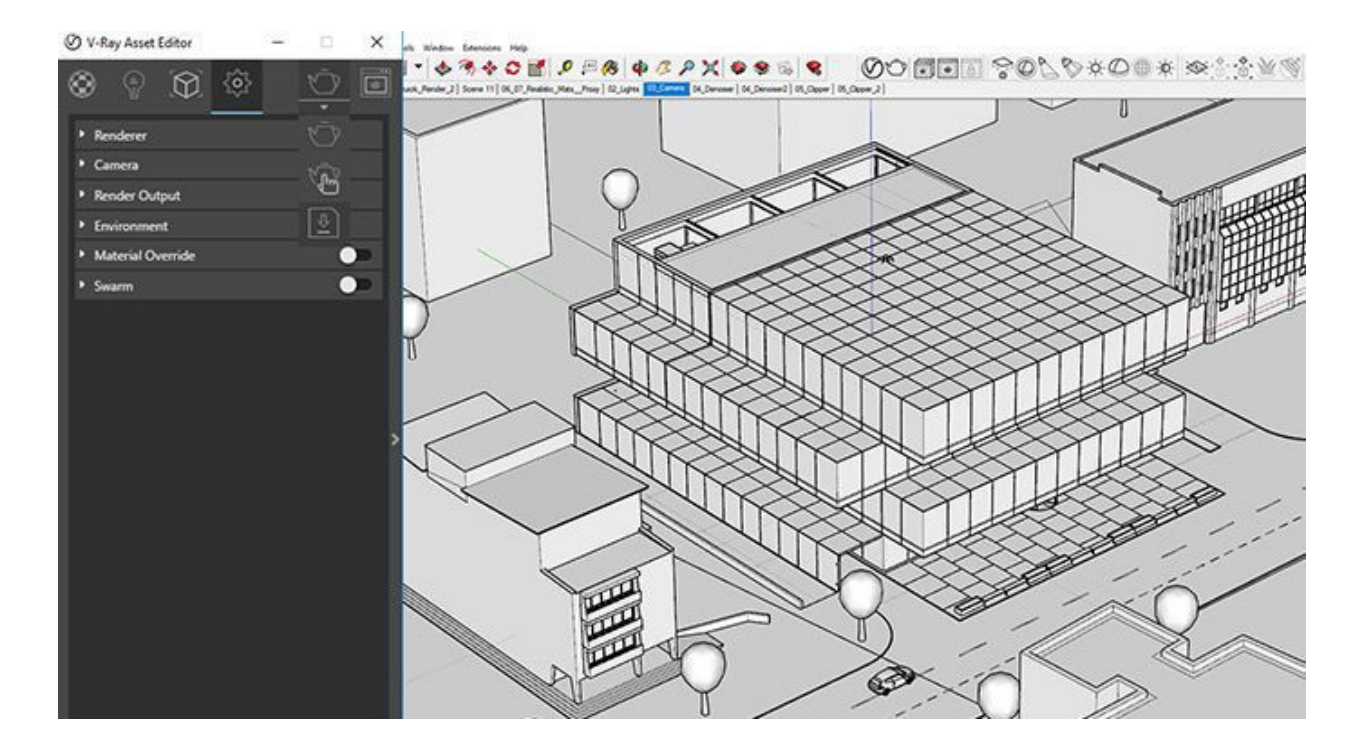

**V-Ray Scene export**

Share complete, ready-to-render V-Ray 3 for SketchUp files with any V-Ray 3.4 or higher application.